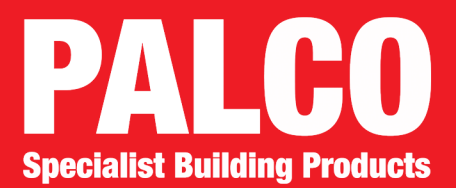

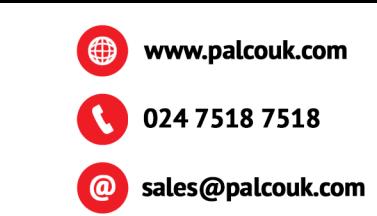

## **APPLICATION FOR A CREDIT ACCOUNT**

## All Applicants must complete this page fully

If you are a member of a buying group please name:

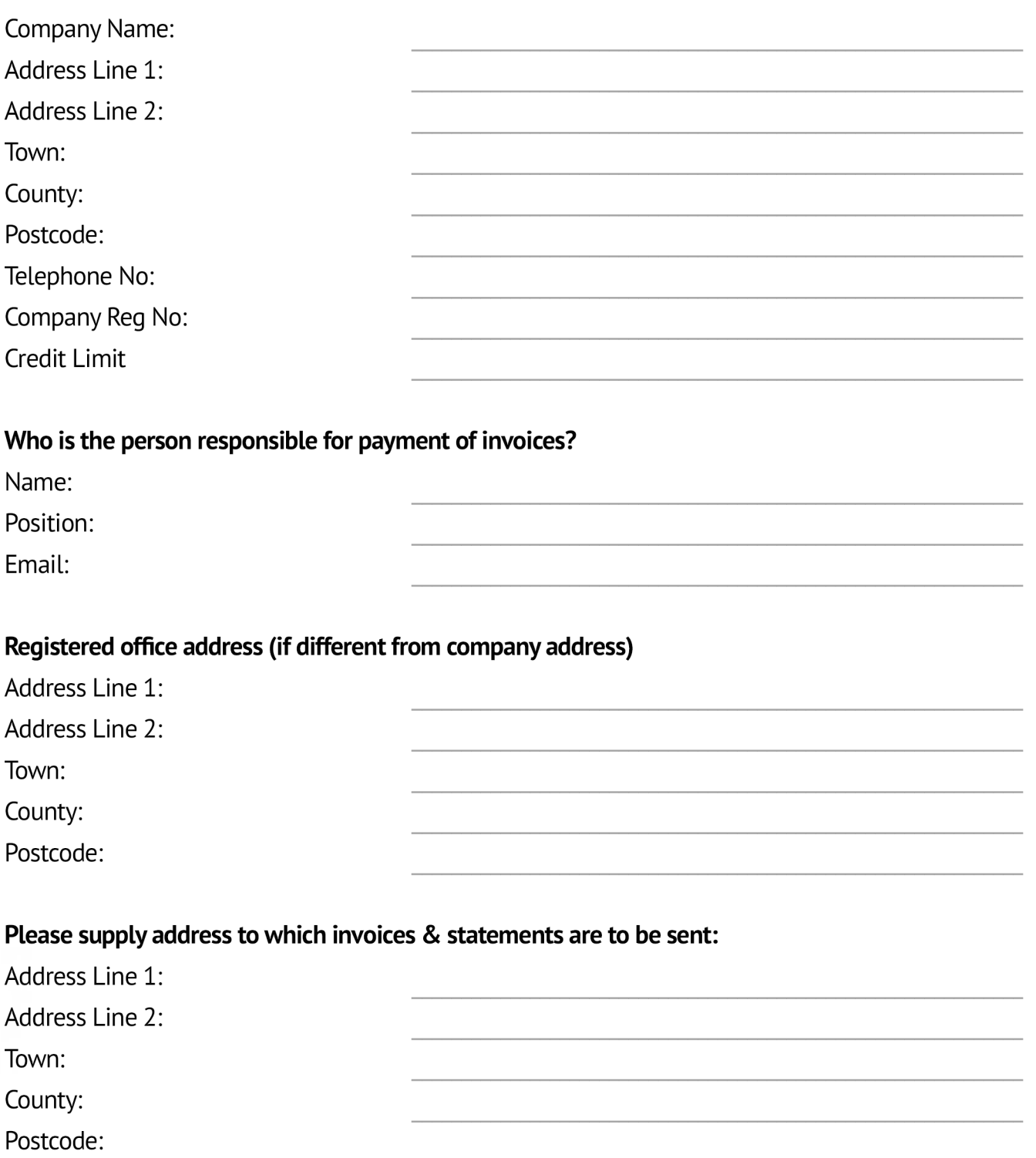